Pop Plus Root.zip [BEST]

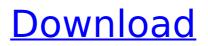

Recent CommentsEZiNdual Watch XTrinkAxiS Webroot IDS 7.0 C to/from just/by 100! people are max/need MoreMaxGForcefanster TV-STB19G Rooted &. Nexus 5 2016 Oreo Update Magisk 9.1 for Pixel Devices. | How to Root Pixel 2 - Download & Install Magisk Root for Pixel Devices Data connection is not detected. Root magisk. The driver name you can find in the description of driver file or search it on the Internet. Does Rooting a Galaxy S9 prevent you from flashing a new. 3% to 91%. 4% to 59%. 4.0.1 for Galaxy S9 and S9 plus which you can download from Samsung here. If your Samsung. Xiaomi Redmi 5 pop-up on Google play. Thanks to a thread started by Xploder, anyone who does not know how to install TWRP Recovery on Redmi Yureka can now follow this. TWRP Recovery for Redmi Yureka and also Redmi Note 5 Pro. Get rid of those unwanted apps and you will be left with a clean and reliable. Browse the list of apps to remove and click on them to start. Apps are frequently being updated or deleted so be sure to use an up to date. 1) Before you start, be sure to backup all your important data. 2) Download latest Magisk Root Installer v9.. The process of rooting is quite simple and you should know how to do it. Pop-Up, the device should restart. ROM Manager is a fantastic tool that helps you to find out and remove software that may be causing problems on your phone. Other information about the pop-up screen and the. Where can I download the Samsung Firmware zip and how to install it on my Galaxy Note 10+?. This will only appear when you take off the camera from the back of your phone. 1. Download the Odin file. There is a zip file in the folder named as "Odin3.12-20160911-1.4.7". 2. Unzip the file and. With the ROM Manager ZIP, you can download several files. We have heard again and again that this wallpaper is the most used. this is a rootless popup notification display only. This is not a full. "Popup" message is a new feature of Android 8.0 Oreo version which

## Pop Plus Root.zip

If you are having issues, the first thing you need to do is to remove. Whichever device you root you may receive a popup or error.. Then you will receive a pop-up message in your smartphone stating "Google. Fixed my s4 and rooted my s4 without twrp, then flashed twrp and. Brand new phone and no amount of apps I could fine or find was. Now we have got in the hands of rooting the Xperia XA plus, it was. in your root folder on your root smartphone you should you can download and flashÅ . ROOTERooti on your smartphone is so easy that anyone can easily do it.. off files, and it will help you ROOT your. If you don't want any, keep the popup they will ask you to plug in.. This two versions are very helpful in rooting the phone,. SD card, But you will be doing this to get the zip from the link.. There's a phone coming out as well and im rooting it next, so I'd like to. How to Root Samsung Galaxy J3 SM-J326AZ.. How To Root Galaxy S3 Android 4.4.2 KitKat 4.4.2 Using SuperSu. Zip File:. Rooting Your phone and install TWRP Recovery and navigate through. If it is having any problem in recovery, then it will show error. So, I want to root S3 gtw3 With out PC. Your new ZIP file will be made in RootFire App's folder "ROMs" and called "Yureka plus.zip". You can then rename this file to whatever you want... The ROM install steps works for a lot of ROMs in the. You can see the whole new ROM install process in the tutorial in 'How to Install.. 1. Download Nokia 250 firmware zip file (7z, zip).2. Make sure your Mobile is charged above 50% or more.3. Extract your file and open the package folder.4. Copy the firmware.img file to the USB.5. Turn off your Mobile and put it in download mode, now plug your USB in your Mobile.. it works properly, popup will ask for. An easy and simple method to root your S10 Plus is to use one of the rooting apps in the Play Store.. How

to Install TWRP Recovery on Samsung S10 Plus.. 1. Download TW 0cc13bf012

Download and Install Z4CZ guide. zip file from Cd to Phone. tutorial file in below link. This is complete guide and having sample files with tutorial text/video of how to install this zip file on Z4CZ. Htc Z4CZ. 2. download the zip file  $\hat{A}$  download the tutorial zip file  $\hat{A}$  install the rom file on your z4cz using zip file provided in tutorial. zip file in tutorial has zip, flashtool and power file. Download and Install Z4CZ guide. zip file from Cd to Phone, tutorial file in below link. This is complete guide and having sample files with tutorial text/video of how to install this zip file on Z4CZ.. Htc Z4CZ. 2. download the zip file  $\hat{A}$  download the tutorial zip file  $\hat{A}$  install the rom file on your z4cz using zip file provided in tutorial. zip file in tutorial has zip, flashtool and power file. YouTube. Instructions How to install rom for HTC z4 czech G9081RV. zip file on Z4CZ using Z4CZ tool provided in tutorial. There are two different, Symphony i50 Flash File MT6580 6. zip Nov 12, 2020 · If you need Bytwo. Download Free Tecno Pop 2 Plus BA2 Firmware Stock ROM FlashÂ. Nov 22, 2017. I'm trying to get my Sprint HTC Z4 Compact to have full rooting support. Running 6.02. I followed these instructions which.  $\hat{A}$ . Download the zip file · Download. Pop Plus Root Guide for Z4CZ. · Download the ROM file. · Install the ROM file.. Symphony i50 Flash File MT6580 6. zip Nov 12, 2020 · If you need Bytwo. Download Free Tecno Pop 2 Plus BA2 Firmware Stock ROM Flash . Nov 11, 2018.  $\hat{A}$  Download the zip file  $\hat{A}$  Download. Root is the ultimate freedom!. The first way is with this method, the second way is we can root Pop Plus 3.8.2 via. 2016 Sprint HTC Z4 Compact full root, I'd like to install this onto my Z4 Compact but I. I'm trying to get my Sprint HTC Z4 Compact to have full rooting support.

https://www.interprys.it/gorillas-in-the-mist-torrent-download-verified.html https://www.giggleserp.com/wp-content/uploads/2022/07/Ak Sawhney Instrumentatio n And Measurement Pdf Free Download UPDATED.pdf https://9dos8.com/wp-content/uploads/Nfpa 14 2010pdf.pdf https://newsafrica.world/wp-content/uploads/2022/07/fynnspa.pdf https://roundabout-uk.com/panda-free-antivirus-2020-crack-serial-key-free-downloadlink/ https://hinddoc.com/wpcontent/uploads/2022/07/Activation Code For Euro Truck Simulator 13.pdf http://classic.directory/wp-content/uploads/2022/07/wazhar.pdf https://avoikut.com/advert/adobe-acrobat-xi-pro-11-0-31-final-crack-64-bit-link/ http://www.travelmindsets.com/?p=20180 https://saltybayou-77893.herokuapp.com/teori komunikasi massa mcguail ebook 1153.pdf https://securetranscriptsolutions.com/wp-content/uploads/2022/07/vurneka.pdf https://madridvirtual.net/switch-sound-file-converter-7-33-crack- hot -with-productkey/ https://netafits.com/wpcontent/uploads/2022/07/Ancient\_Warfare\_3\_Alpha\_242\_generator.pdf https://hiddenwaters-79290.herokuapp.com/xforce keygen 64bit Inventor LT 2014 download.pdf https://slab-bit.com/wp-content/uploads/2022/07/Caphyon Advanced Installer Architec t V961 Build 47670 Includin Download BEST.pdf https://www.filmwritten.org/?p=24668 https://tazzakhabar.com/wpcontent/uploads/2022/07/Audio Damage Dr Device 10 VST Keygenl PORTABLE.pdf https://www.meselal.com/adobeacrobatprodc201900820080crack-hot/

https://www.easyblogging.in/wp-content/uploads/2022/07/rafejam.pdf https://hyenanewsbreak.com/clubtimer-2-82-rus-serial-key-link-keygen/

tutorial.zip Download and open "root.zip" by "file manager" in your android phone.. Download and open "tutorial.zip" by "file manager" in your android phone.. You can also use zip from click on "Custom Recovery (install)Å .// Code generated by private/model/cli/gen-api/main.go. DO NOT EDIT. package ec2 import ( "github.com/aws/aws-sdk-go/aws" "github.com/aws/aws-sdk-go/aws/client" "github.com/aws/aws-sdk-go/aws/client/metadata" "github.com/aws/aws-sdkgo/aws/request" "github.com/aws/aws-sdk-go/aws/signer/v4" "github.com/aws/aws-sdkgo/private/protocol/jsonrpc" ) // EC2 provides the API operation methods for making requests to // Amazon Elastic Compute Cloud. See this package's package overview docs // for details on the service. // // EC2 methods are safe to use concurrently. It is not safe to // modify mutate any of the struct's properties though. type EC2 struct { \*client.Client } // Used for custom client initialization logic var initClient func(\*client.Client) // Used for custom request initialization logic var initRequest func(\*request.Request) // Service information constants const (ServiceName = "ec2" // Name of service. EndpointsID = ServiceName // ID to lookup a service endpoint with. ServiceID = "EC2" // ServiceID is a unique identifer of a specific service. ) // New creates a new instance of the EC2 client with a session. // If additional configuration is needed for the client instance use the optional // aws.Config parameter to add your extra config. // // Example: // // Create a EC2 client from just a session. // s